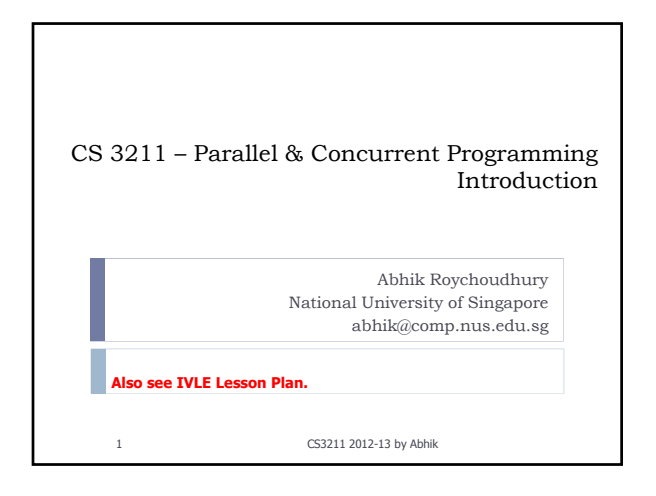

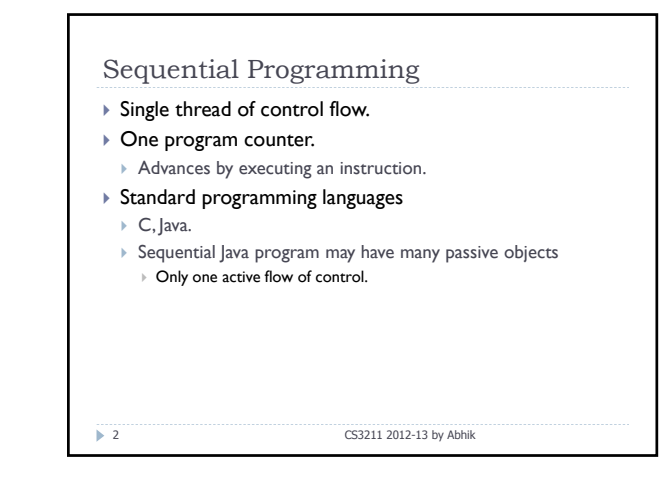

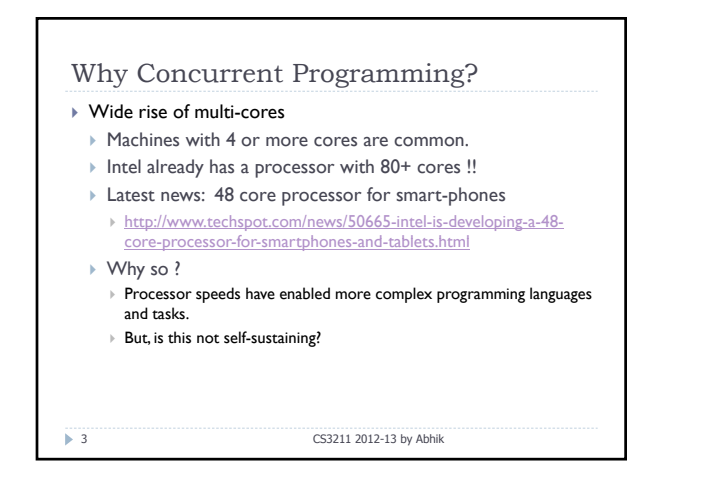

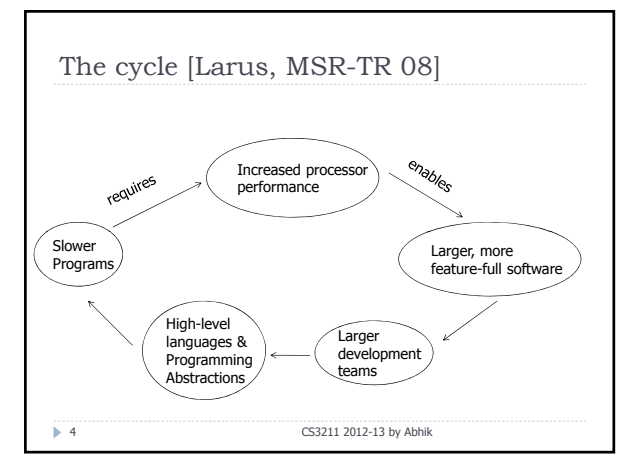

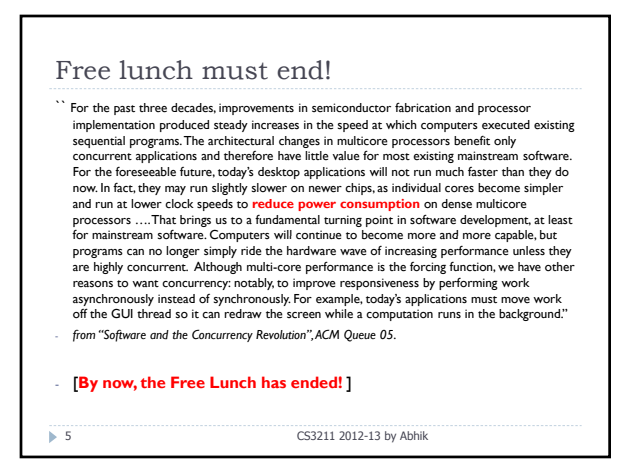

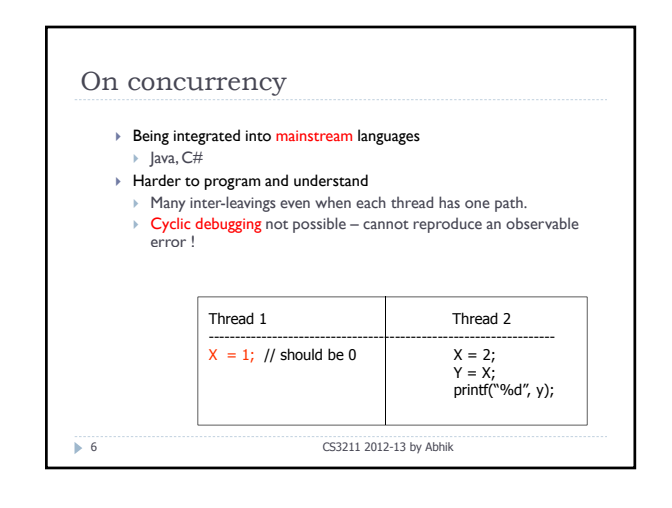

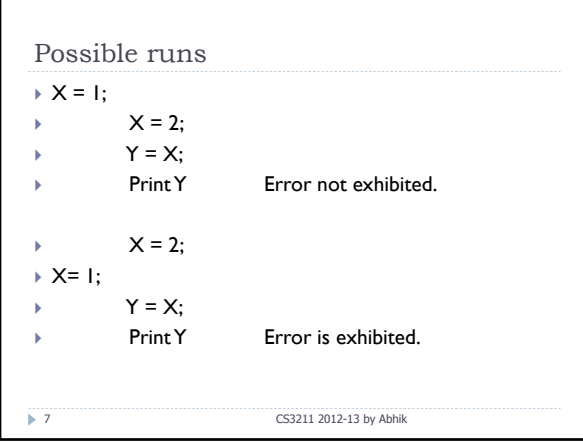

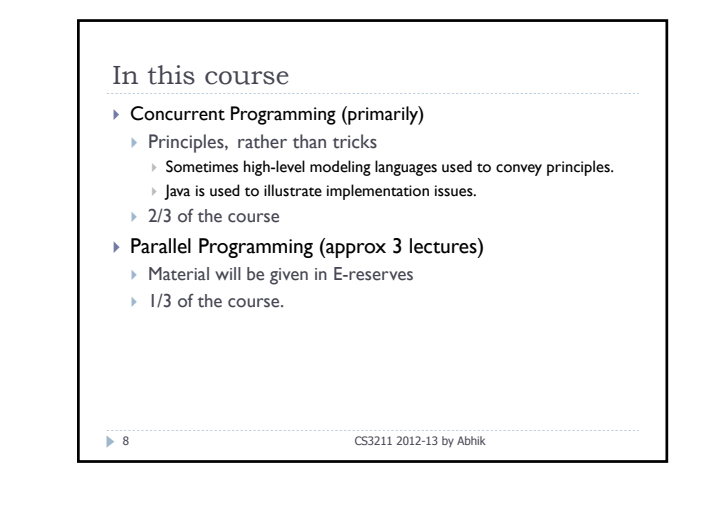

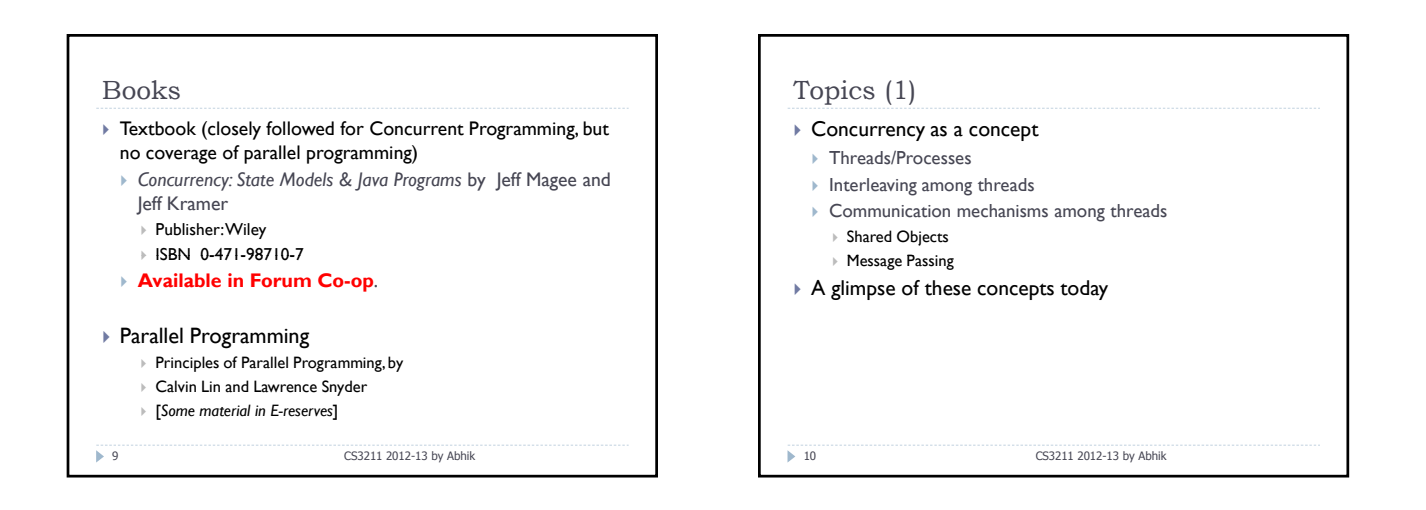

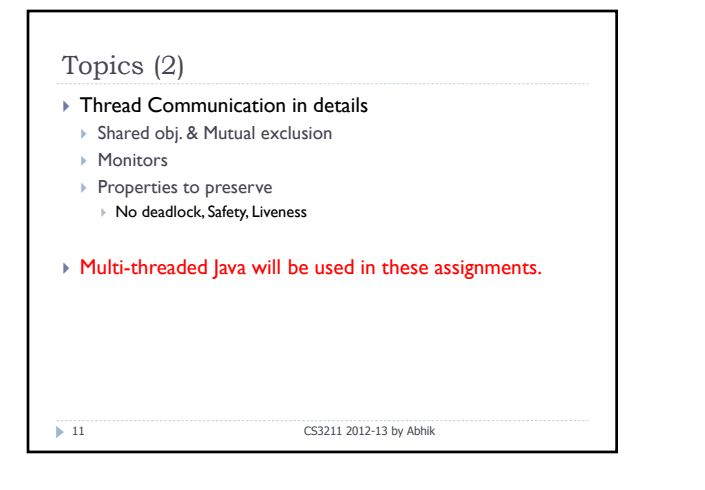

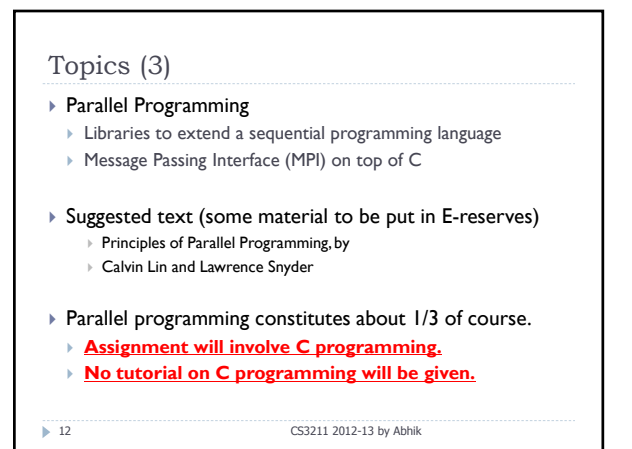

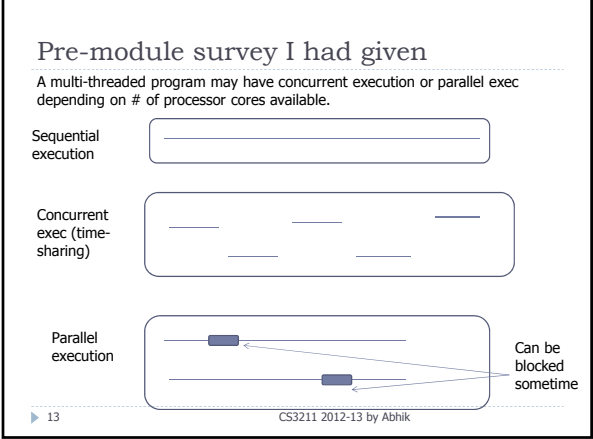

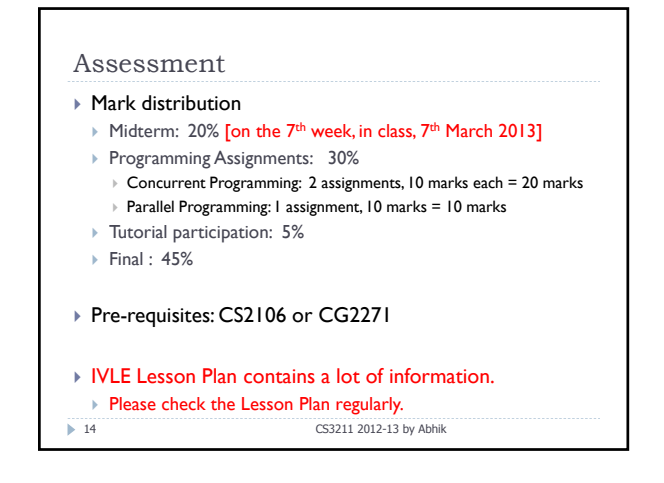

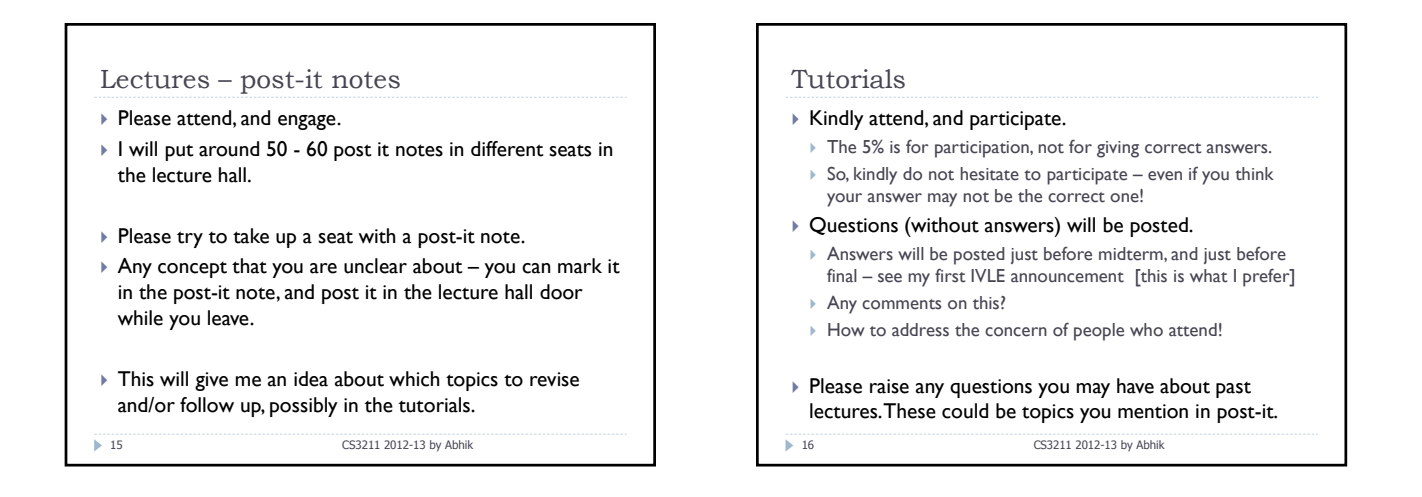

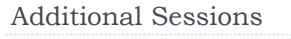

- $\triangleright$  We have the first one this week itself.
	- ▶ Saturday Jan 19 10 am 12 noon at MR1 COM1 03-19  $\triangleright$  No new material is covered.
	- $\triangleright$  Meant as a general and dynamic discussion of all the concepts.
- ` Not held every week
	- $\triangleright$  I know you may not want to come on Saturdays  $\odot$
	- ▶ Next one is in week 5, Feb 16 at Executive Classroom COM2-04-02. That session will cover ---
		-
		- $\triangleright$  Make-up tutorial for CNY, followed by an
		- $\triangleright$  Optional session to discuss all the concepts up to then.

17 CS3211 2012-13 by Abhik

## The people

- ▶ My e-mail: abhik@comp.nus.edu.sg
- ↑ Office: COM2 #03-07
- ` [**Please email me if you want to meet for consultation**]
- $\triangleright$  Your Tutors [responsible for tutorials]
- ` Myself
- ▶ Dr. Jooyong Lee (Yi) jooyong@comp.nus.edu.sg
- Qi Dawei dawei@comp.nus.edu.sg
- $\triangleright$  Queries, and help with assignments
- Post your queries to the IVLE Discussion forum.
	- ` Also, for each of the 3 assignments we have a **primary contact** –
	- who will grade the assignment. Queries may be directed to him.
		- Assignment 1: Myself
		- Assignment 2: Jooyong Lee (Yi)
	- Assignment 3: Qi Dawei
- 18 CS3211 2012-13 by Abhik

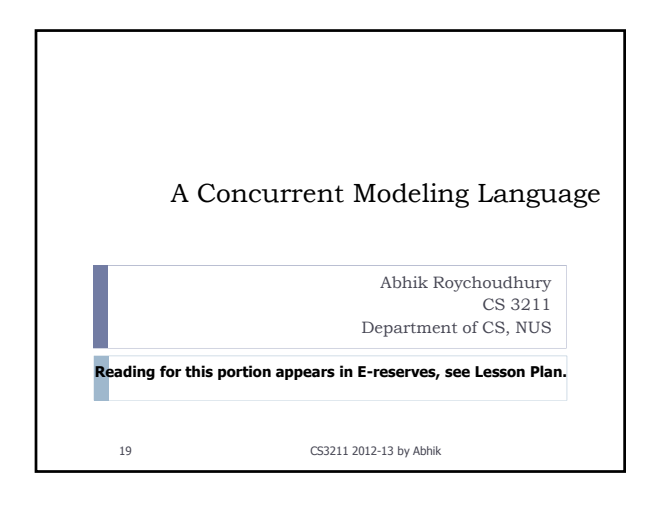

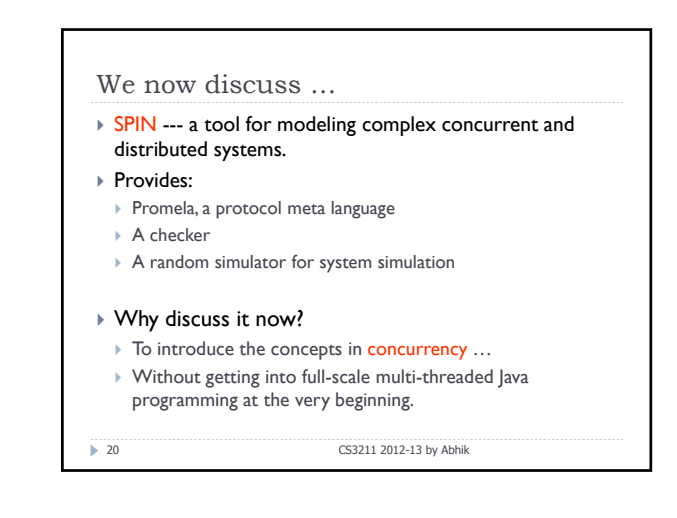

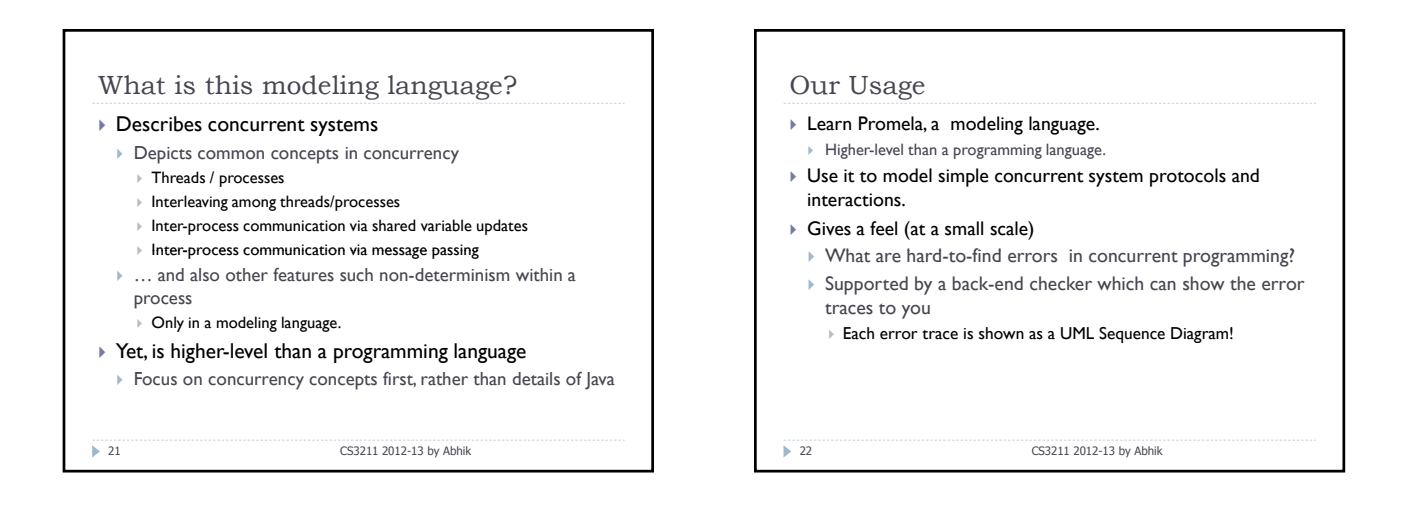

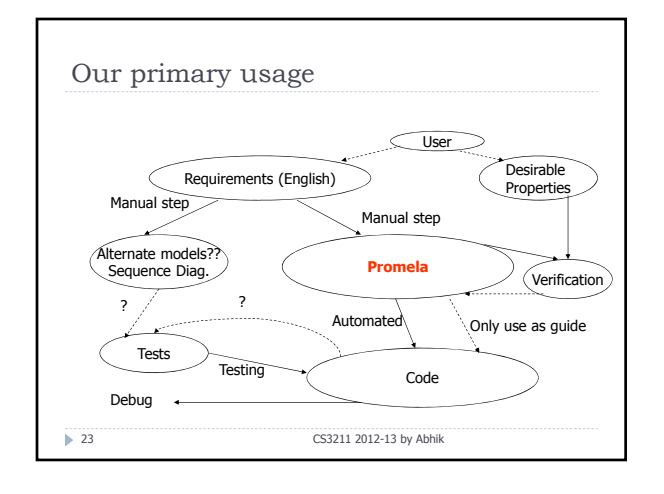

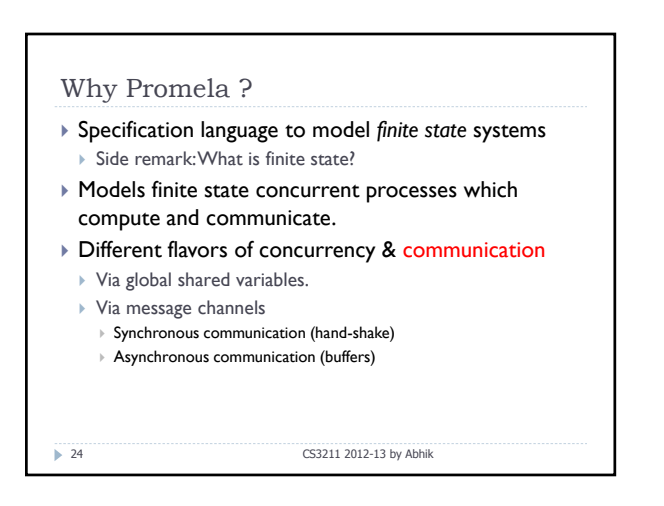

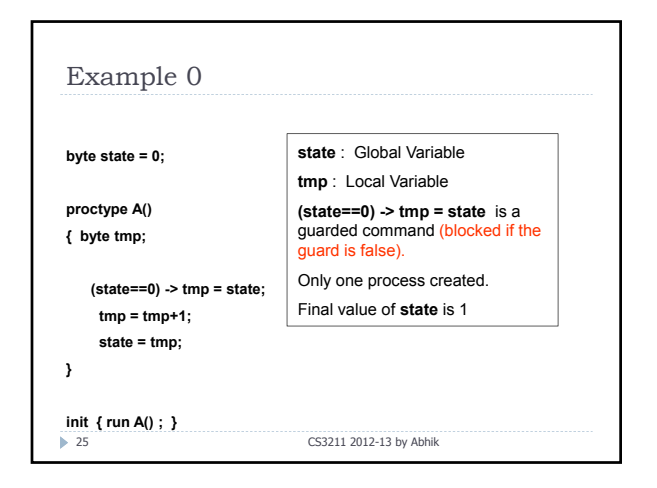

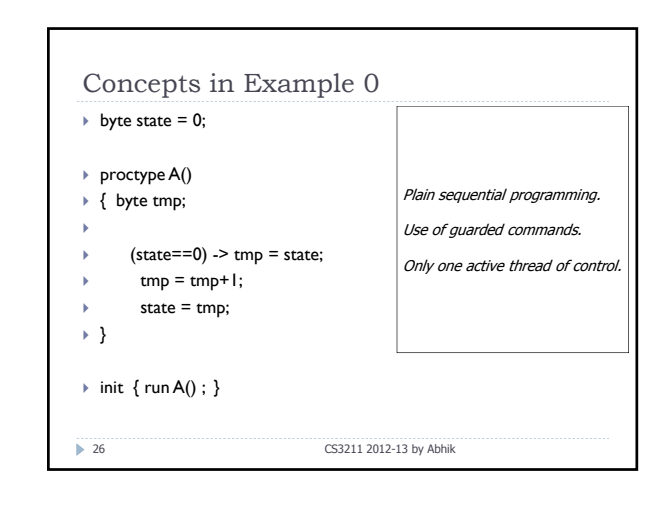

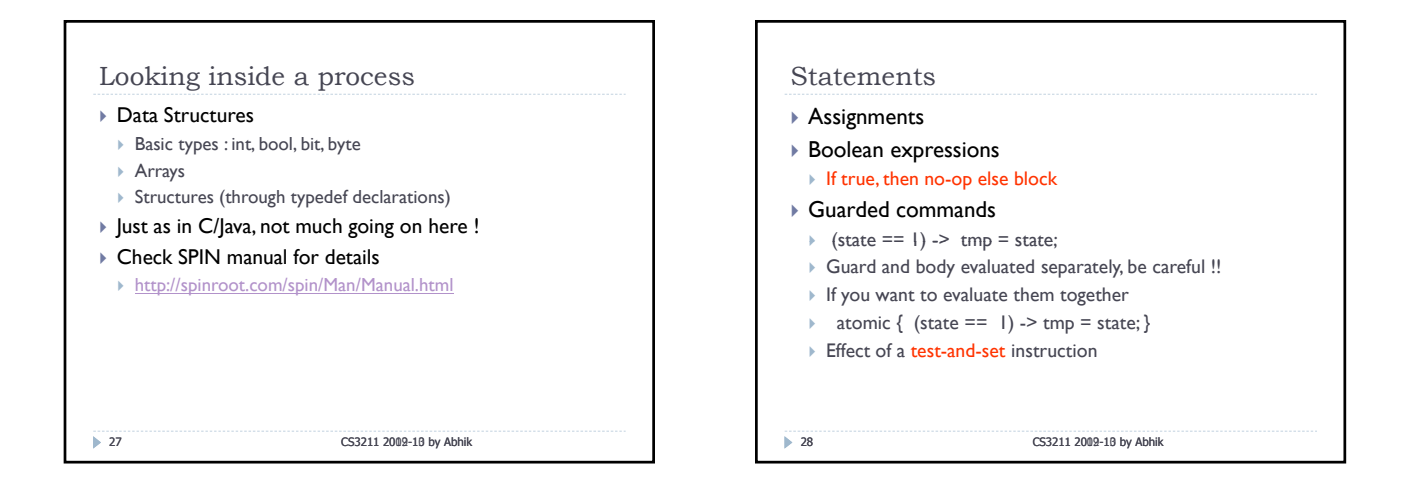

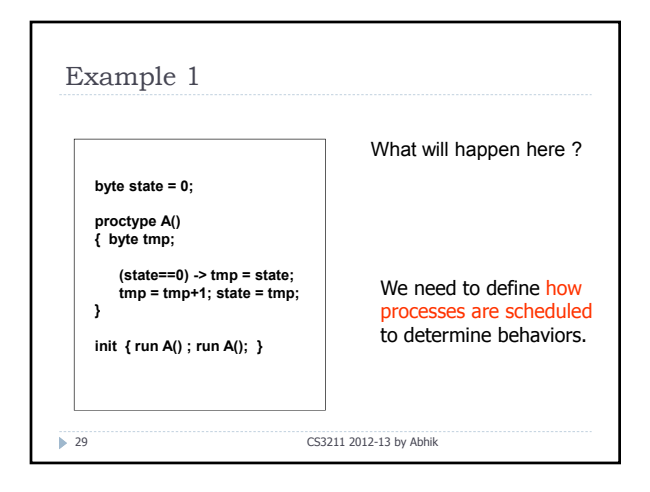

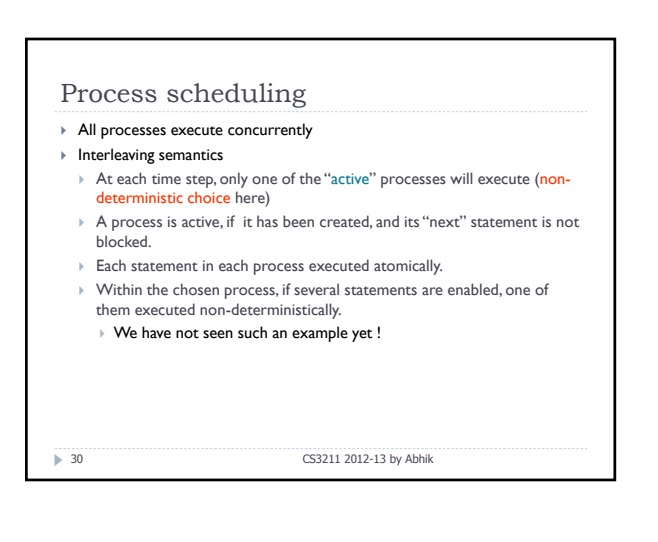

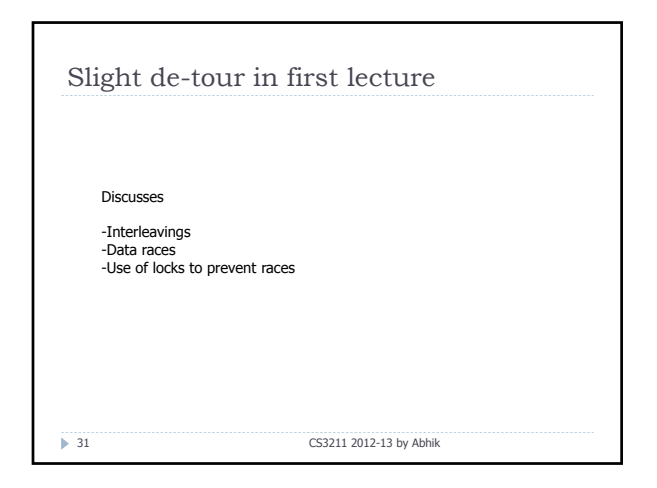

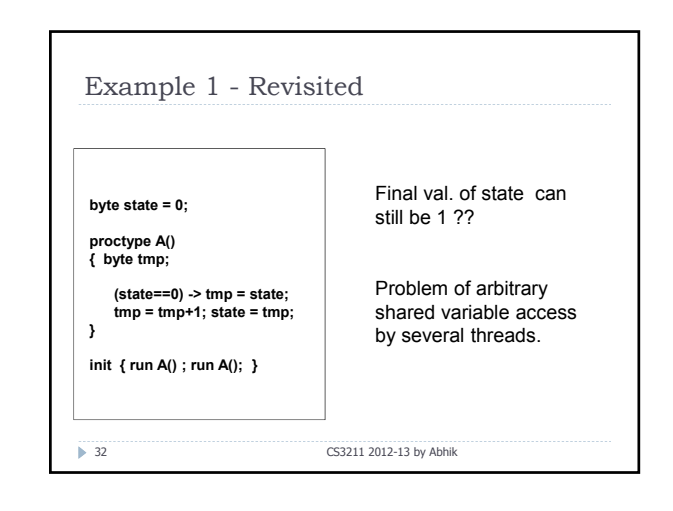

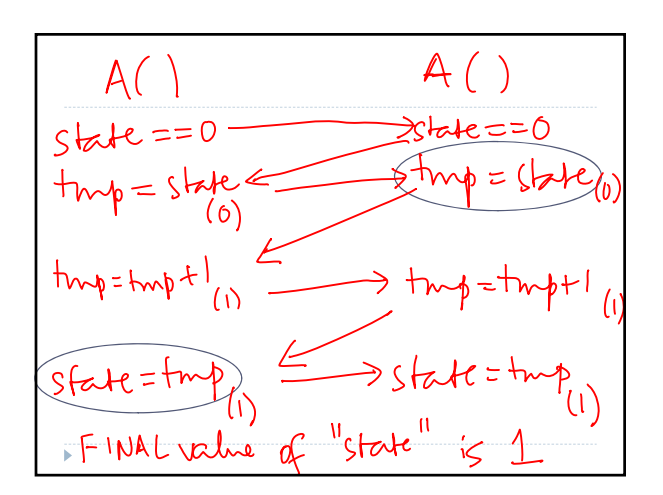

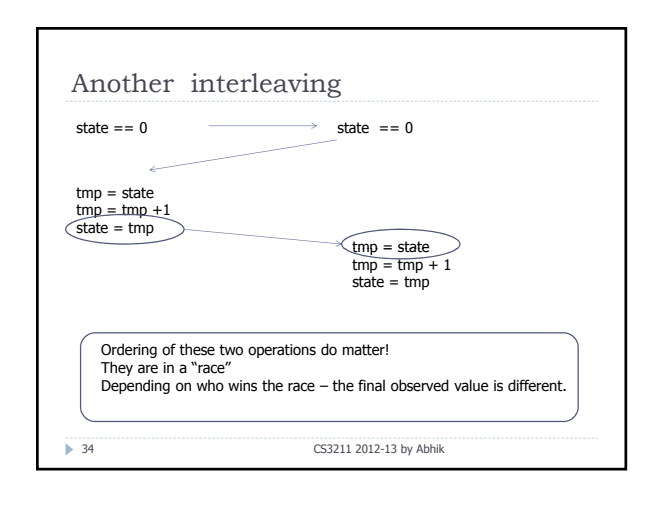

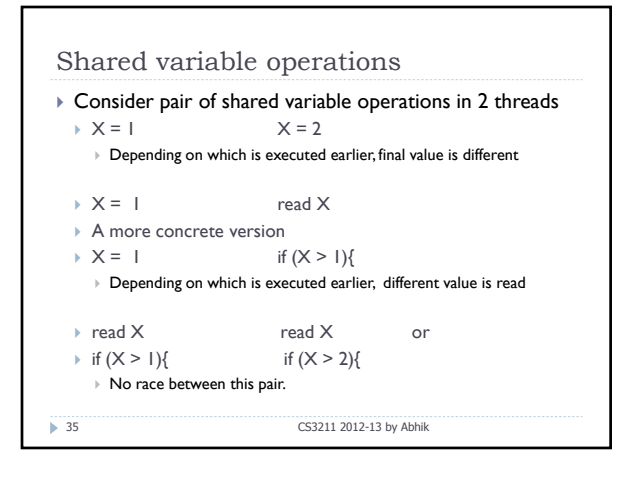

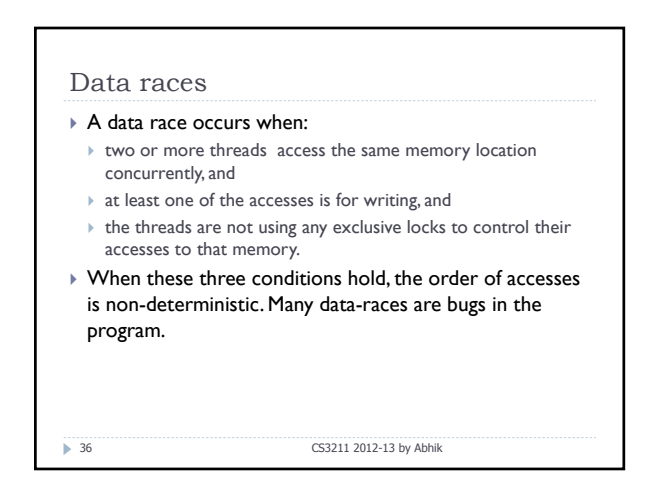

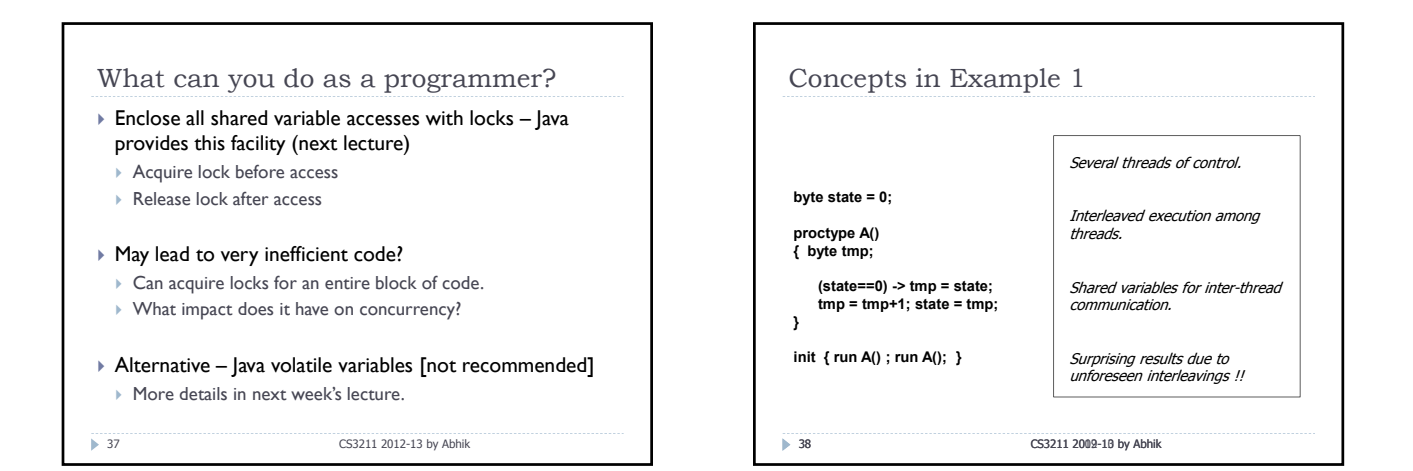

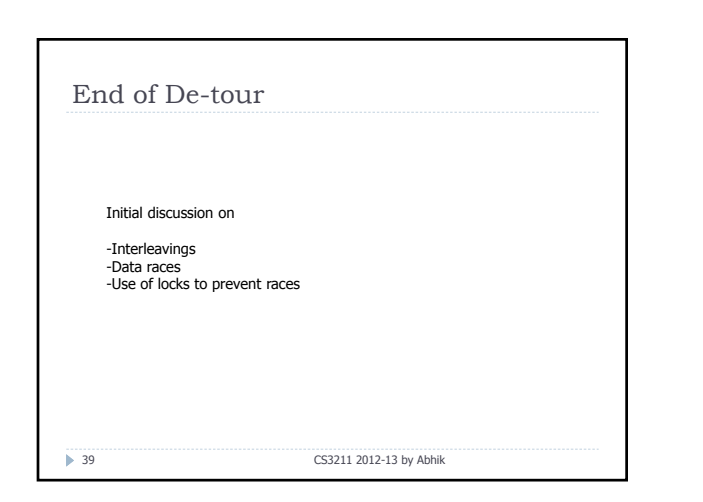

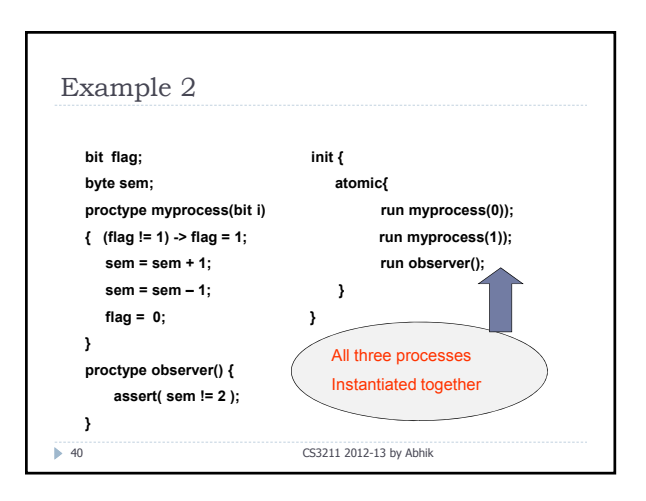

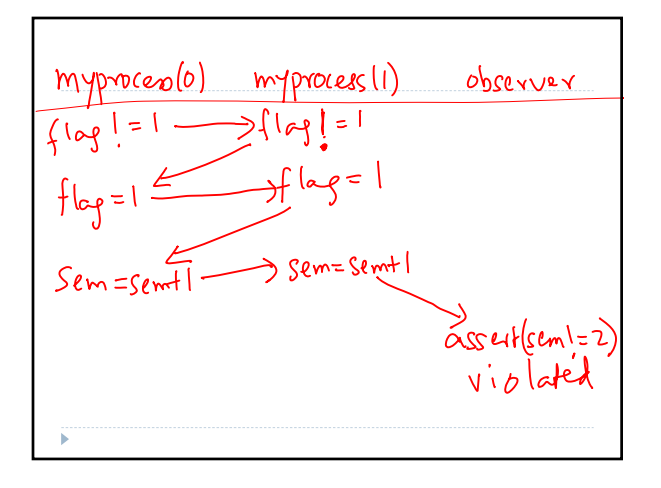

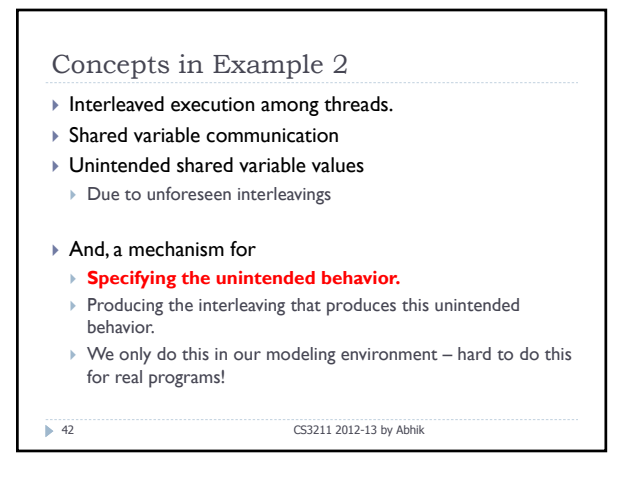

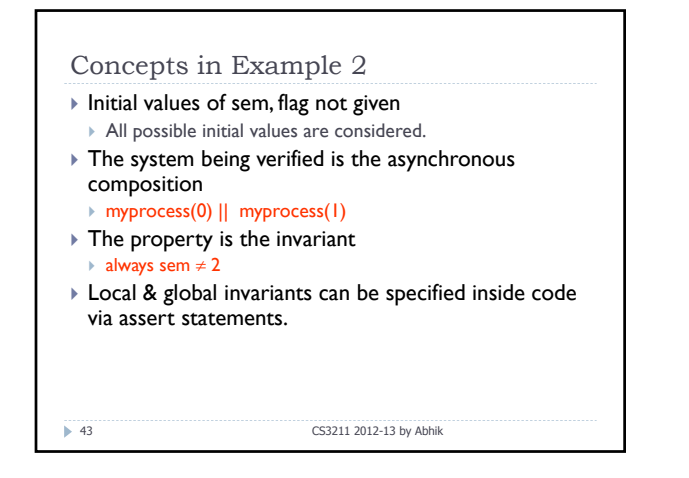

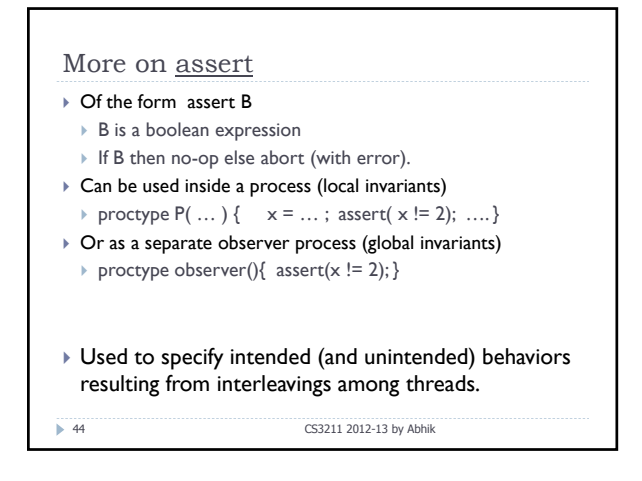

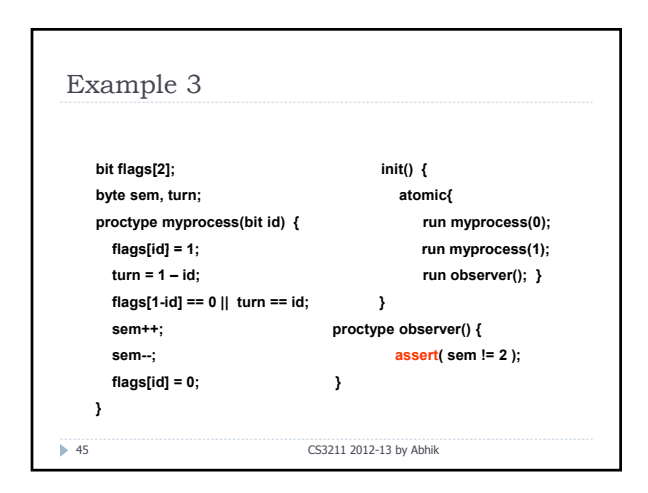

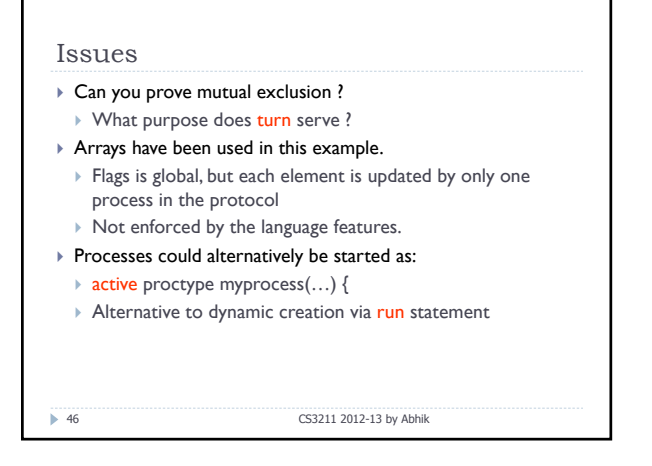

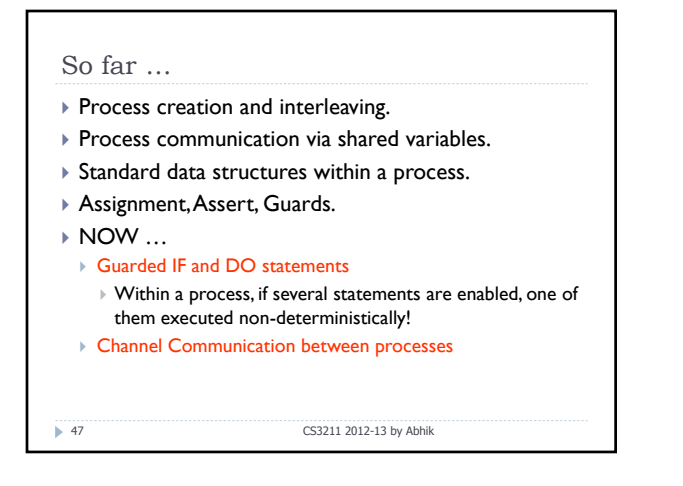

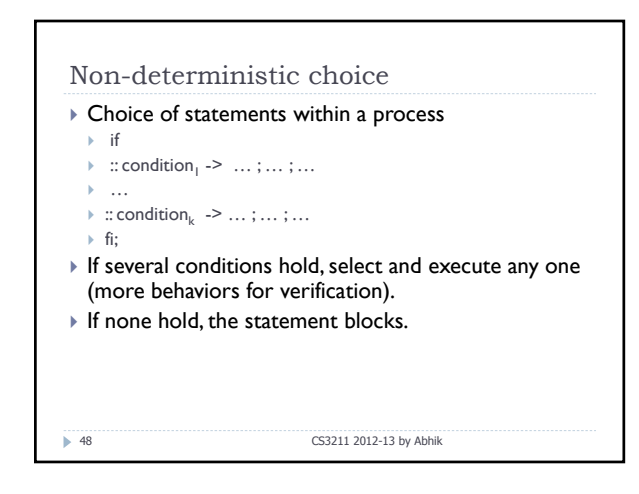

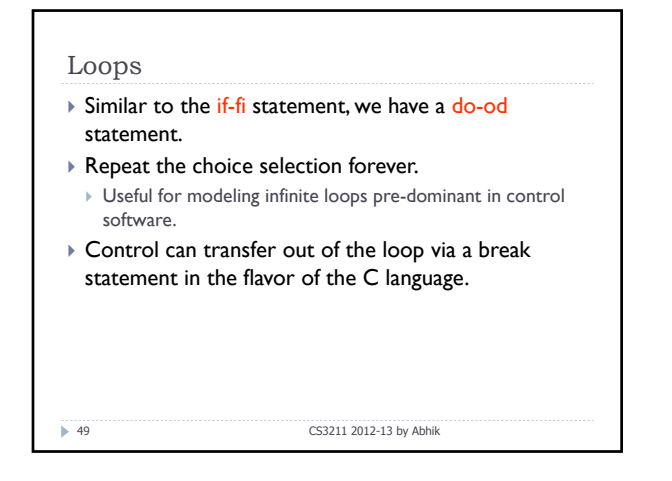

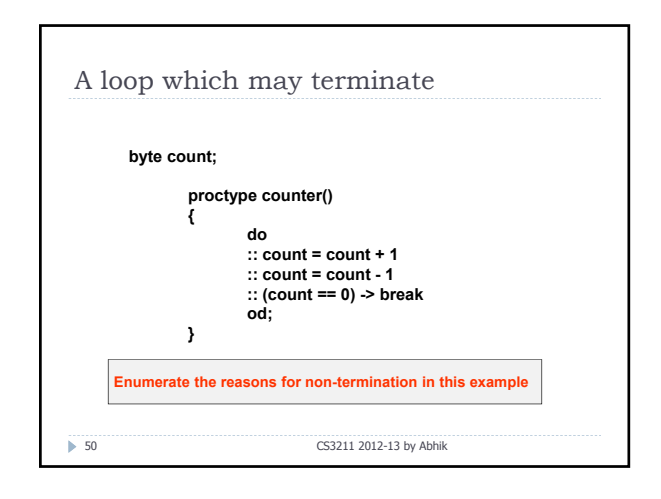

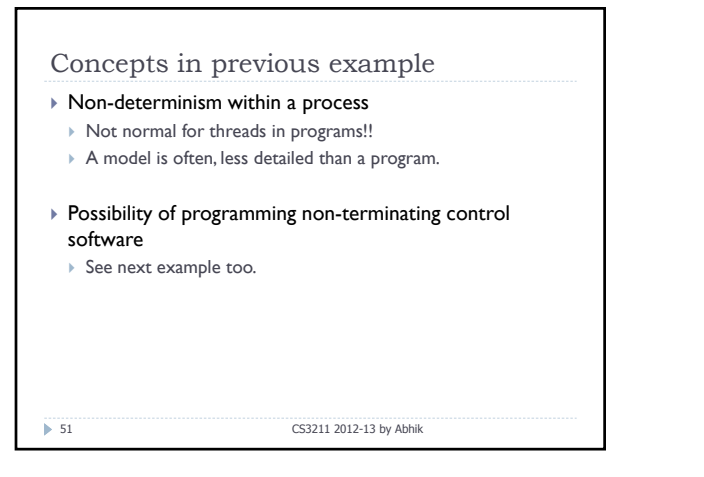

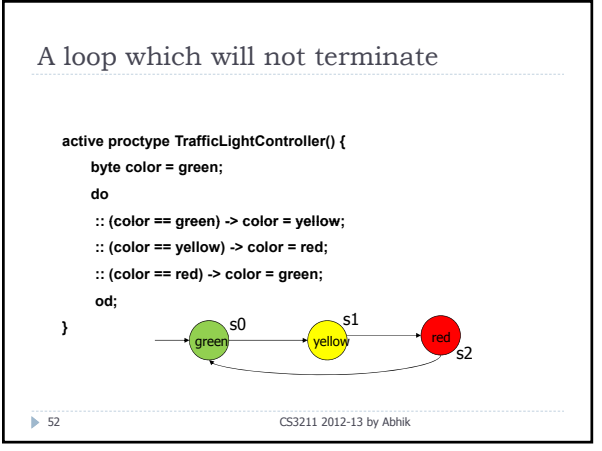

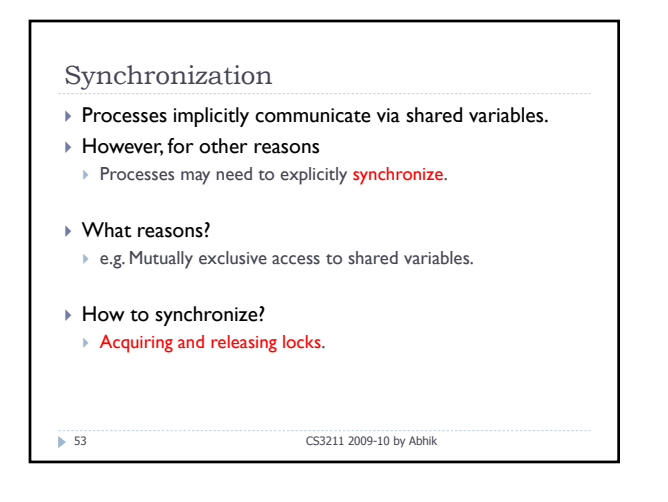

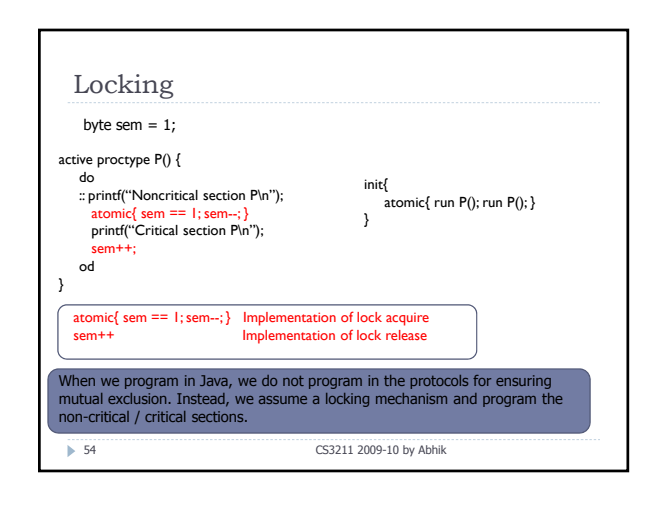

## So far …

- **Process creation and interleaving.**
- ` Process communication via **shared variables**.
- $\triangleright$  Standard data structures within a process.
- ▶ Assignment, Assert, Guards.
- $\triangleright$  Guarded IF and DO statements
- ` NOW …
	- ` Channel Communication between processes

55 CS3211 2012-13 by Abhik

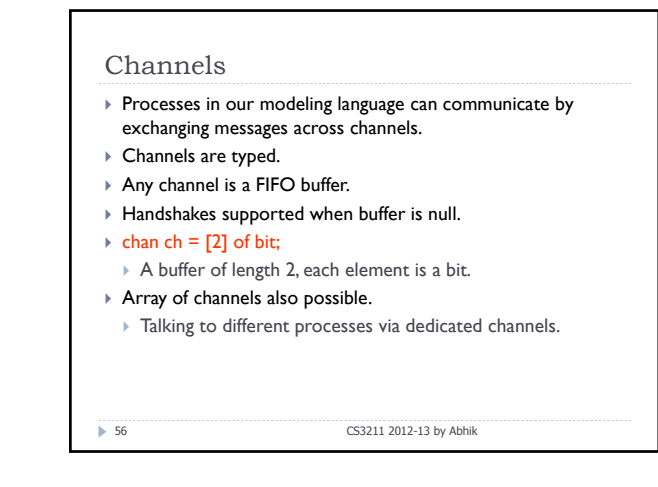

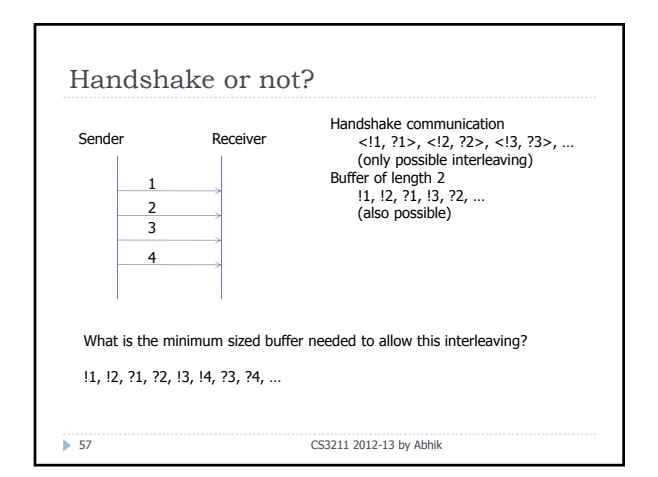

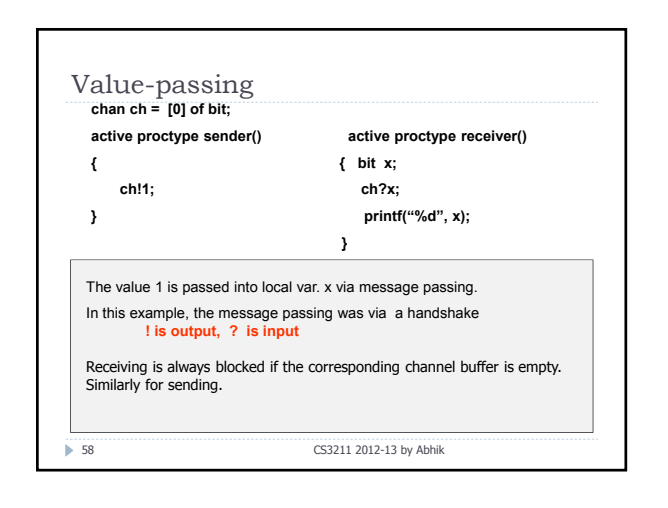

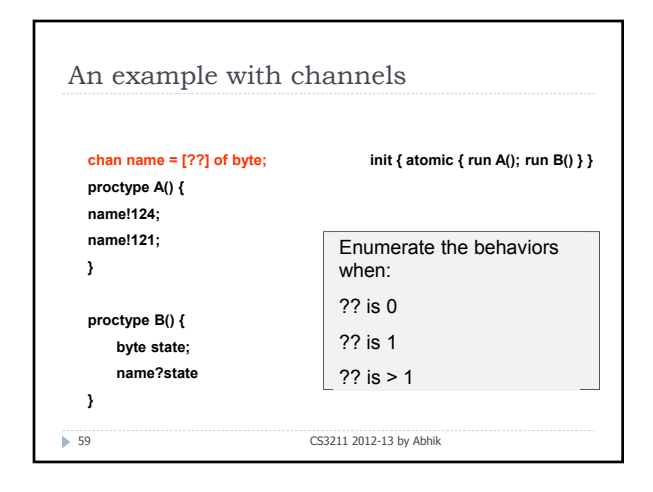

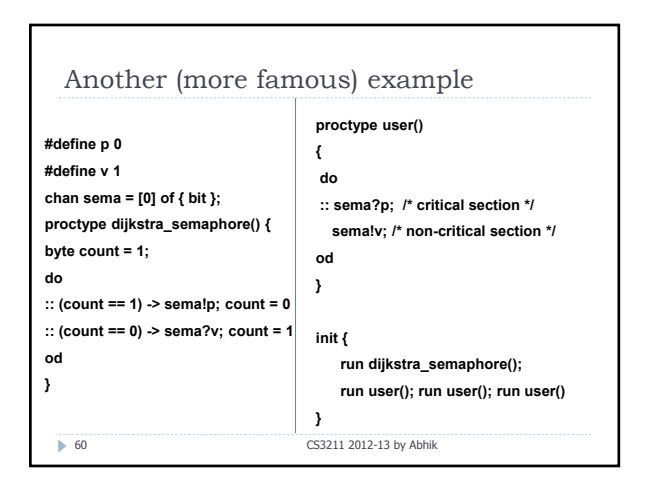

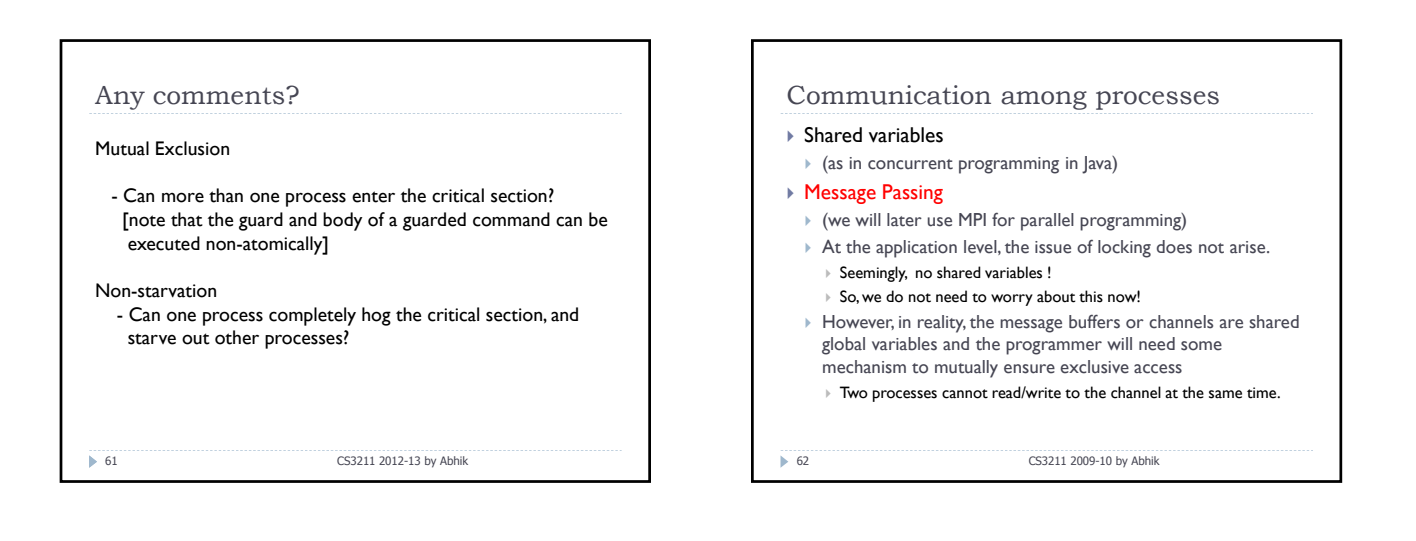

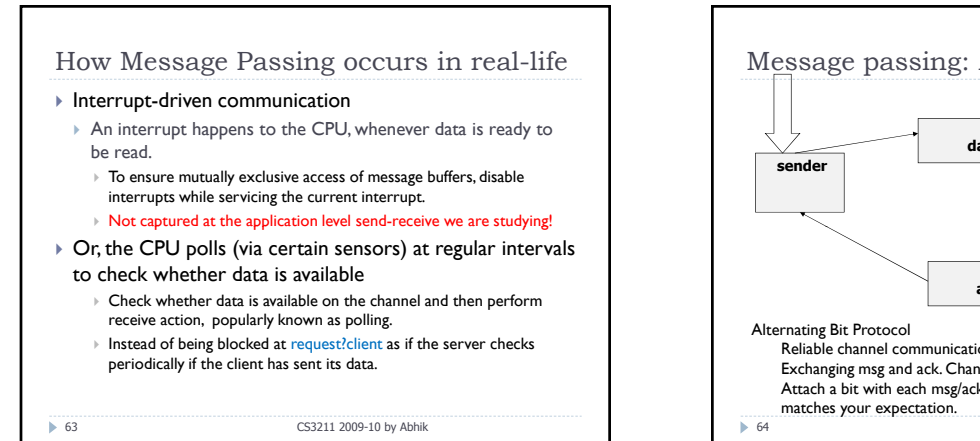

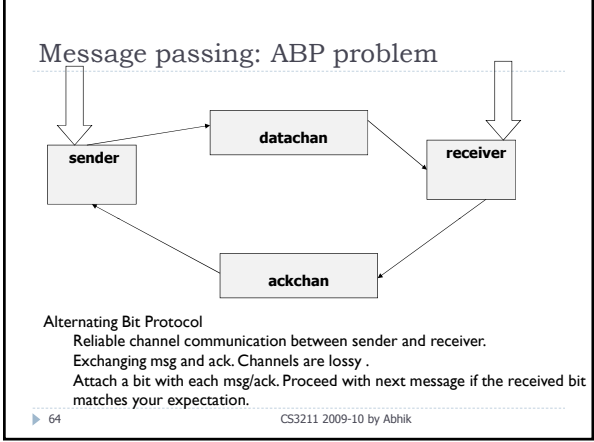

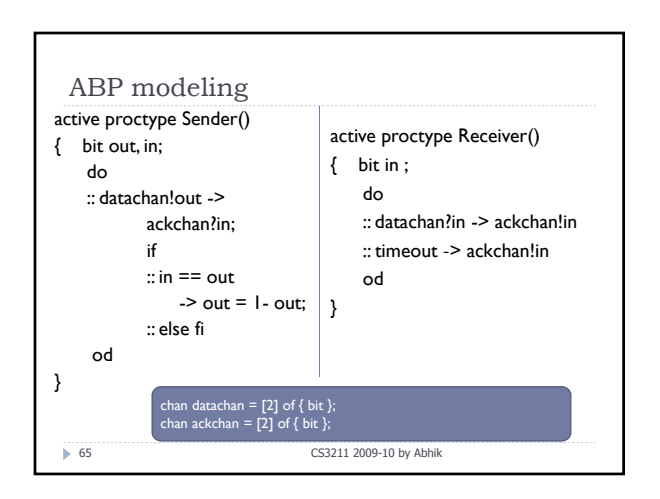

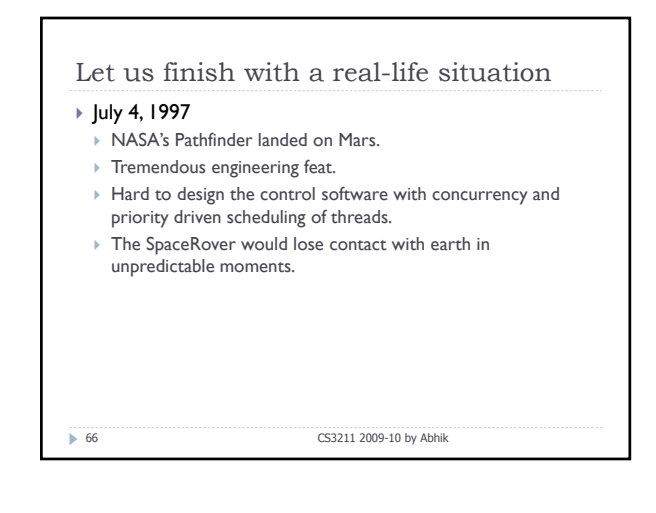

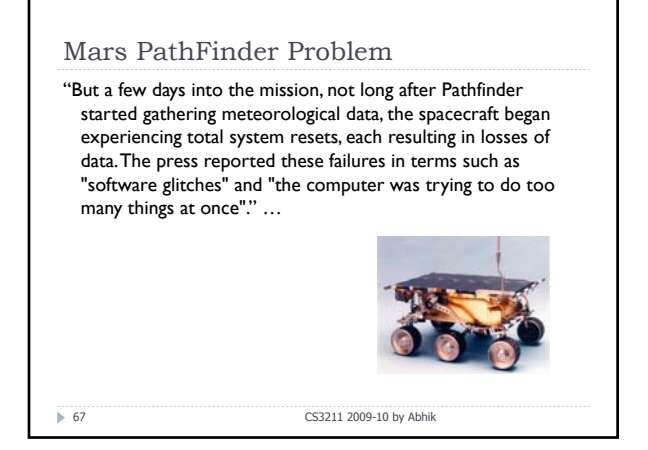

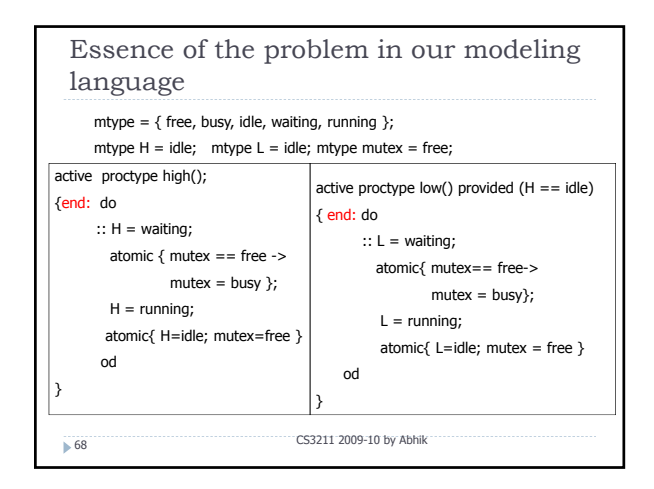

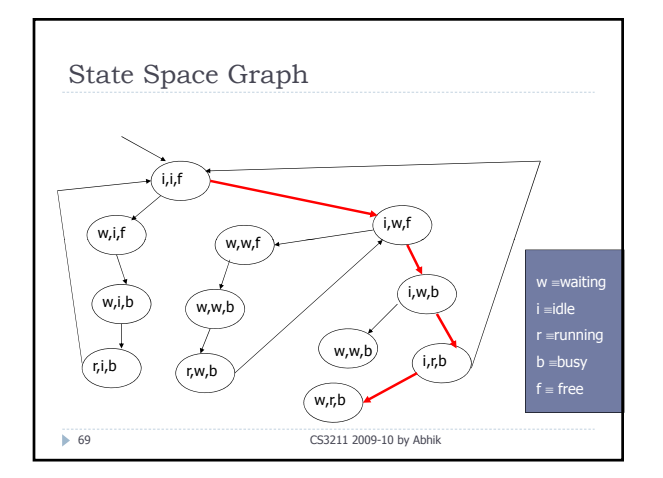

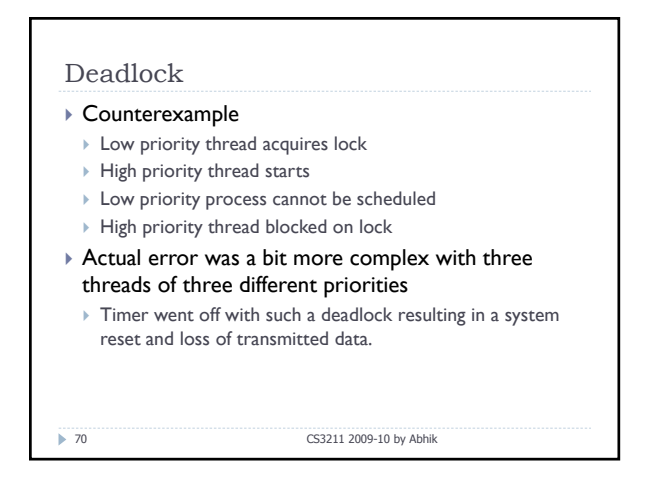

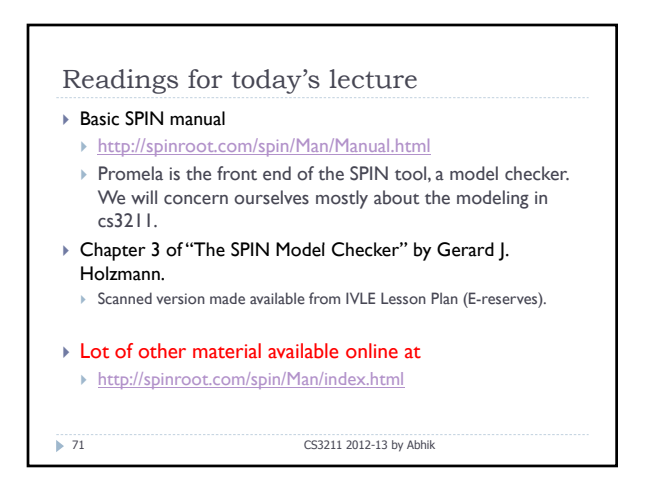

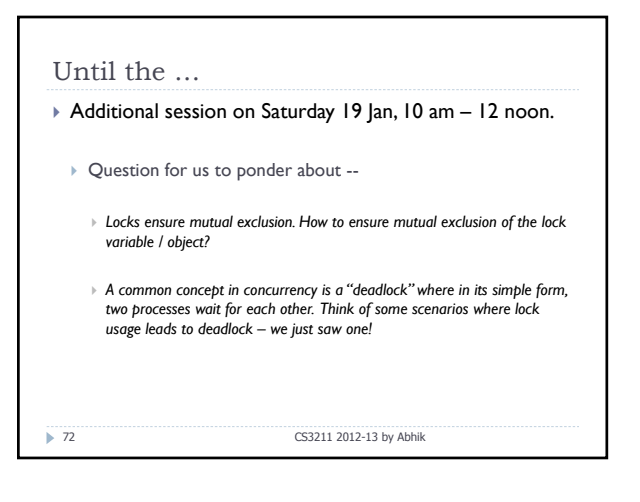